Espace pédagogique de l'académie de Poitiers > Odyssée : Histoire Géographie EMC > Enseigner > Ressources Cycle 4

[http://ww2.ac-poitiers.fr/hist\\_geo/spip.php?article1904](http://ww2.ac-poitiers.fr/hist_geo/spip.php?article1904) - Auteur : Lydia Combeaud-Lunel

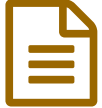

Plan de travail pour aborder l'urbanisation dans le<br>monde monde

# Quatrième-Géographie- Outils numériques

#### *Descriptif :*

Plan de travail permettant d'aborder l'urbanisation dans le monde en quatrième. Comprendre l'ampleur mondiale du phénomène d'urbanisation, étudier des espaces et paysages urbains et l'inégale connexion des métropoles à la mondialisation : autonomie, métacognition, diversification et collaboration.

*Sommaire :*

- Niveau concerné :
- Point du programme abordé
- Compétences mise en œuvre
- Outils numériques mobilisés :
- Temps prévu pour la séquence
- Déroulement de la séquence

#### **L'urbanisation dans le monde**

Niveau concerné :

Cycle 4 -Quatrième

Point du programme abordé

Thème 1 du programme de géographie, Classe de quatrième : L'urbanisation dans le monde

## Compétences mise en œuvre

- Se repérer dans l'espace
- Raisonner, justifier une démarche et les choix effectués
- S'informer dans le monde du numérique
- Pratiquer différents langages : réaliser des productions cartographiques, décrire à l'écrit
- Coopérer et mutualiser

## Outils numériques mobilisés :

- Les élèves : Usages des tablettes, des QR codes
- Le professeur : Préparation d'exercices sur Génial.ly et Learning Apps

## Temps prévu pour la séquence

#### 8 à 10 heures

Déroulement de la séquence

Mission 1 : Comprendre l'ampleur mondiale du phénomène d'urbanisation.

https://urlz.fr/ajim

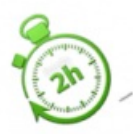

Mission nº2 : A l'aide de la fiche correction du professeur, corrige le travail d'un de tes camarades

Mission nº3 : Autoévaluation :

|                                                                  | Débutant                                                                                                    | Apprenti                                                                                                    | Confirmé                                                                                                    | Expert                                                                                                    |
|------------------------------------------------------------------|----------------------------------------------------------------------------------------------------|----------------------------------------------------------------------------------------------------|----------------------------------------------------------------------------------------------------|----------------------------------------------------------------------------------------------------|
| 5/ Se poser des<br>questions et<br>faire des<br>hypothèses.      | J'ai du mal à me poser des<br>questions à propos du sujet<br>travaillé.                                                                   | Je sais me poser des<br>questions simples sur le<br>sujet travaillé.                                                                      | Je sais me poser des<br>questions simples sur le<br>sujet travaillé et je sais<br>faire des hypothèses<br>pour y répondre.                     | Je sais me poser des<br>questions simples sur le<br>sujet travaillé et je sais<br>faire des hypothèses et<br>imaginer une démarche<br>pour la vérifier. |
| 8/ Trouver,<br>sélectionner et<br>exploiter des<br>informations. | l'ai du mal à trouver seul des<br>informations dans une<br>ressource numérique donnée.                                                    | Je sais trouver une<br>information dans une<br>ressource numérique<br>donnée et je sais les<br>utiliser pour répondre à<br>des questions. | Je sais trouver plusieurs<br>informations dans<br>plusieurs ressources<br>données et je sais les<br>utiliser pour répondre à<br>des questions. | Je sais trouver moi-<br>même une ressource.<br>prélever des<br>informations et les<br>exploiter.                                                        |
| 15/ Réaliser des<br>productions<br>cartographiques.              | l'ai du mal à construire une<br>légende simple et à localiser<br>des éléments sur une carte ou<br>un croquis en suivant des<br>consignes. | Je sais construire une<br>légende simple, localiser<br>des éléments et<br>compléter un croquis en<br>suivant des consignes.               | Je sais construire seul<br>une légende simple.<br>localiser des éléments et<br>compléter un croquis à<br>partir de mes<br>connaissances.       | Je sais construire seul<br>une légende organisée.<br>localiser précisément<br>et réaliser un croquis<br>clair.                                          |

Plan de travail 1 urbanisation dans le monde

Ce travail se fait en trois temps. Les élèves suivent le petit plan de travail donné par le professeur.

Premièrement les élèves doivent se rendre sur le jeu de [l'oie](https://view.genial.ly/5d4ae1375cc73c0f4a9eb2fd/game-urbanisation-jeu-de-loie)  $G^*$  préparé sur Génially par leur professeur :

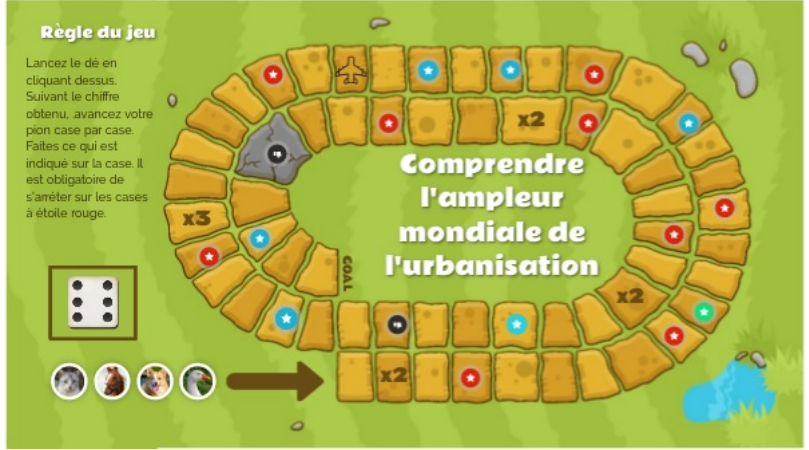

**Urbanisation jeu de l'oie by College Maurice Genevoix on Genial.ly** ([Genially](https://view.genial.ly/5d4ae1375cc73c0f4a9eb2fd)) Urbanisation jeu de l'oie by College Maurice Genevoix on Genial.ly

Cette démarche est largement inspirée de celle réalisée par Angèle [Bernard](http://ww2.ac-poitiers.fr/hist_geo/spip.php?article1872) <sup>e</sup> et utilisée avec sa classe de sixième.

Les élèves jouent à quatre par îlots. Il y a des cases obligatoires qui permettent de répondre à la mission. On y trouve des exercices Learning Apps, des petites vidéos ou images à analyser. Lorsqu'ils ont su répondre, ils prennent des notes dans leur cahier et doivent aussi construire un schéma sur l'étalement urbain. Les autres cases permettent de réactiver des connaissances.

Comme indiqué sur le petit plan de travail, le deuxième temps consiste à se corriger entre pairs. Pour cela, l'élève demande la fiche correction au professeur :

**EW** [Correction](http://sr13-pedaspip-01.in.ac-poitiers.fr/hist_geo/sites/hist_geo/IMG/docx/correction_jeudeloie.docx) jeu de l'oie (Word de 98.7 ko) Plan de travail pour aborder l'urbanisation dans le monde - Académie de Poitiers.

Enfin chaque élève prend un peu de temps pour s'auto-évaluer à partir de l'échelle descriptive fournie sur le petit plan de travail.

 Mission 2 : Étudier la diversité des espaces et paysages urbains et l'inégale connexion des métropoles à la mondialisation.

Le plan de travail est plus conséquent puisque les élèves doivent le réaliser en 6 à 8 heures.

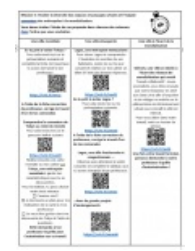

Plan de travail 2 : urbanisation dans le monde

## **FW** Plan de [travail](http://sr13-pedaspip-01.in.ac-poitiers.fr/hist_geo/sites/hist_geo/IMG/docx/plan_de_travail1.docx) 1 et 2 (Word de 184 ko)

Plan de travail pour aborder l'urbanisation dans le monde - Académie de Poitiers.

Les élèves doivent traiter l'étude de cas proposée dans chacune des colonnes dans l'ordre qu'ils souhaitent afin d'étudier Tokyo , une ville mondiale, Lagos, une ville émergente et Détroit une ville à l'écart de la mondialisation qui tente de se reconstruire.

A l'aide de divers QR codes, les élèves suivent des parcours balisés avec incrustations de Street View et de petites vidéos et complètent des tableaux d'observation :

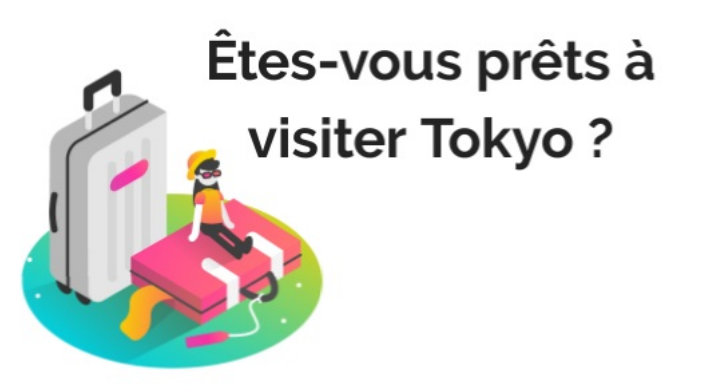

**ITINERAIRE TOKYO by College Maurice Genevoix on Genial.ly** ([Genially\)](https://view.genial.ly/5d52b46e14f6780fca841db7) ITINERAIRE TOKYO by College Maurice Genevoix on Genial.ly

Ils réalisent aussi des schémas d'organisation de la ville pour Tokyo et Détroit, une carte mentale avec aide diversifiée pour Tokyo. Enfin pour Détroit, le travail consiste à réaliser un article de presse à partir d'un dossier numérisé :

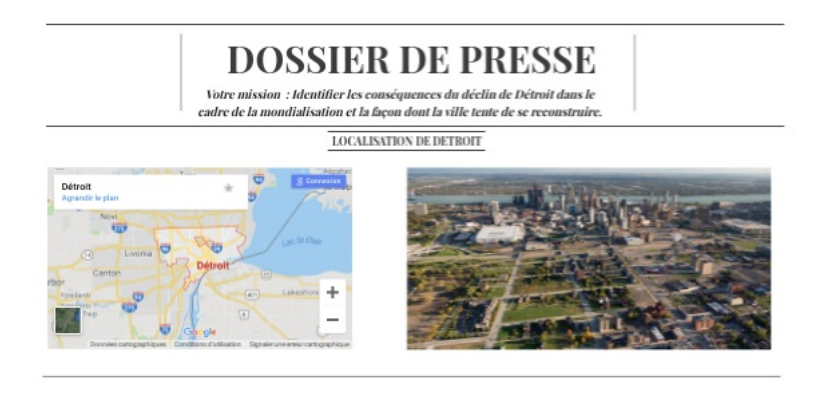

**Dossier de presse Détroit by College Maurice Genevoix on Genial.ly** [\(Genially\)](https://view.genial.ly/5d62b0397791bd0f88c4bdab) Dossier de presse Détroit by College Maurice Genevoix on Genial.ly

Fiche élève [Tokyo](http://sr13-pedaspip-01.in.ac-poitiers.fr/hist_geo/sites/hist_geo/IMG/pdf/fiche_eleve_tokyo.pdf) (PDF de 302.5 ko)

Plan de travail pour aborder l'urbanisation dans le monde - Académie de Poitiers.

**Fiche de travail [Lagos](http://sr13-pedaspip-01.in.ac-poitiers.fr/hist_geo/sites/hist_geo/IMG/pdf/fiche_de_travail_lagos.pdf) (PDF de 385 ko)** 

Plan de travail pour aborder l'urbanisation dans le monde - Académie de Poitiers.

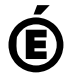

 **Académie de Poitiers** Avertissement : ce document est la reprise au format pdf d'un article proposé sur l'espace pédagogique de l'académie de Poitiers. Il ne peut en aucun cas être proposé au téléchargement ou à la consultation depuis un autre site.